# Projectiles

Casts a projectile with the following options

**Casting Frame:** When during the move the should the projectile be created.

## Prefabs

**Projectile Prefab:** Drag a game prefab to represent the projectile.

**Impact Prefab:** A game prefab that is created upon projectile impact.

Impact Duration (seconds): Time until the Impact Prefab is destroyed.

**Preview** Click this button to preview the projectile. Cyan hitbox is the impact, Dark Blue hitbox is the blockable area. Note: your projectile may not appear if the particle effect is a child in the prefab. In this case, just select the child in the hierarchy and it will appear.

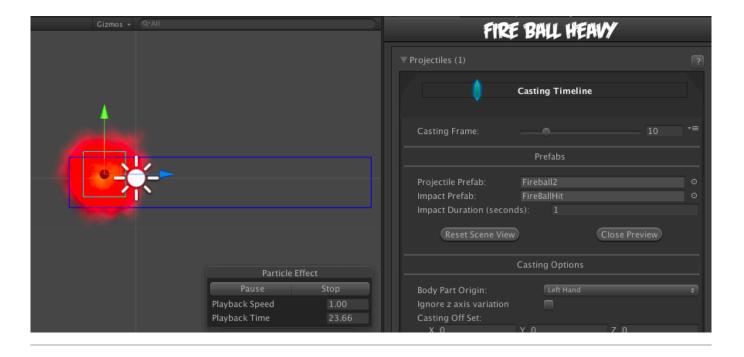

# **Casting Options**

Body Part Origin: Where on the character the projectile is created.

Spawn Position: Which Custom Hitbox will the projectile be created at.

**Ignore z axis variation:** If enabled, projectile is always cast with the same z position as the characters. Enable this for more accurate alignment and consistent hitbox behavior, especially if your camera tends to rotate a lot or has wide perspective.

|    | •                                                                                                    | Casting Ti                                                                                                    | meline                                                                                                    |     |
|----|----------------------------------------------------------------------------------------------------|----------------------------------------------------------------------------------------------------|----------------------------------------------------------------------------------------------------|-----|
|    |                                                                                                    |                                                                                                    |                                                                                                    |     |
|    |                                                                                                    |                                                                                                    | 1                                                                                                    | 0 : |
|    |                                                                                                    | Prefat                                                                                                    |                                                                                                    |     |
| ll |                                                                                                    | 🗊 Fireball2                                                                                                    |                                                                                                    |     |
|    |                                                                                                    | 🗊 FireBallHi                                                                                                    |                                                                                                    |     |
|    |                                                                                                    | ls): 0.6                                                                                                    |                                                                                                    |     |
|    |                                                                                                    |                                                                                                    |                                                                                                    |     |
|    |                                                                                                    |                                                                                                    |                                                                                                    |     |
|    |                                                                                                    | Casting Op                                                                                                    | tions                                                                                                    |     |
|    |                                                                                                    | Left Ha                                                                                                    |                                                                                                    |     |
|    |                                                                                                    | Attack                                                                                                    | HitBox                                                                                                    |     |
|    | Ignore z axis variation<br>Casting Off Set:                                                                                                    | ~                                                                                                    |                                                                                                    |     |
|    | X 2                                                                                                    | Y 1.43                                                                                                    | z o                                                                                                    |     |
|    |                                                                                                    | 5                                                                                                    |                                                                                                    |     |
|    |                                                                                                    |                                                                                                    |                                                                                                    |     |
|    | Apply Gravity<br>Speed:                                                                                                    |                                                                                                    |                                                                                                    | 15  |
|    |                                                                                                    |                                                                                                    | •                                                                                                    | 0   |
|    |                                                                                                    | ~                                                                                                    |                                                                                                    |     |
|    | Force Applied:<br>X 25                                                                                                    |                                                                                                    | Y 5                                                                                                    |     |
|    | Weight:                                                                                                    |                                                                                                    |                                                                                                    |     |
|    |                                                                                                    | ~                                                                                                    |                                                                                                    |     |
|    |                                                                                                    | ✓<br>1                                                                                                    |                                                                                                    |     |
|    |                                                                                                    |                                                                                                    |                                                                                                    |     |
|    |                                                                                                    | Hit Are                                                                                                    | a                                                                                                    |     |
|    |                                                                                                    | Circle                                                                                                    |                                                                                                    |     |
|    | Radius:<br>Off Set:                                                                                                    | 0.5                                                                                                    |                                                                                                    |     |
|    | X 0                                                                                                    |                                                                                                    | Y O                                                                                                    |     |
|    |                                                                                                    | Blockable                                                                                                    | Area                                                                                                    |     |
|    |                                                                                                    |                                                                                                    | Area                                                                                                    |     |
|    |                                                                                                    | Rectangle                                                                                                    |                                                                                                    |     |
|    | Rectangle:                                                                                                    |                                                                                                    |                                                                                                    |     |
|    | X -1<br>W 6                                                                                                    |                                                                                                    | Y -1<br>H 2                                                                                                    |     |
| I. | W 0                                                                                                    |                                                                                                    | n 2                                                                                                    |     |
|    |                                                                                                    | Hit Condit                                                                                                    | ions                                                                                                    |     |
|    |                                                                                                    | ~                                                                                                    |                                                                                                    |     |
|    |                                                                                                    | <b>√</b>                                                                                                    |                                                                                                    |     |
|    |                                                                                                    |                                                                                                    |                                                                                                    |     |
|    |                                                                                                    | -<br>₹                                                                                                    |                                                                                                    |     |
|    |                                                                                                    |                                                                                                    |                                                                                                    |     |
|    |                                                                                                    | <b>√</b><br>Mid                                                                                                    | tions                                                                                                    |     |
|    |                                                                                                    | <b>v</b>                                                                                                    |                                                                                                    |     |
|    |                                                                                                    | <b>√</b><br>Mid                                                                                                    | tions                                                                                                    |     |
|    |                                                                                                    | <b>√</b><br>Mid                                                                                                    |                                                                                                    |     |
|    |                                                                                                    | <b>√</b><br>Mid                                                                                                    |                                                                                                    |     |
|    |                                                                                                    | <b>√</b><br>Mid                                                                                                    |                                                                                                    |     |
|    | Hit Type:<br>Total Hits:<br>Reset X Forces<br>Ground Bounce<br>Push Force:<br>X 20<br>Apply Different Air Force                                                                                                    | <b>√</b><br>Mid                                                                                                    |                                                                                                    |     |
|    | Hit Type:<br>Total Hits:<br>Reset X Forces<br>Reset Y Forces<br>Ground Bounce<br>Push Force:<br>X 20                                                                                                    | <b>√</b><br>Mid                                                                                                    | 1<br>7<br>7<br>7<br>7<br>7<br>7                                                                                                    |     |
|    | Hit Type:<br>Total Hits:<br>Reset X Forces<br>Reset Y Forces<br>Ground Bounce<br>Push Force:<br>X 20<br>Apply Different Air Force<br>Applied Force (Air)<br>X 10<br>Apply Different Biock For                                                                                                    | ✓<br>Mid<br>Collision Op                                                                                                    | 1<br>7<br>7<br>7<br>7                                                                                                    |     |
|    | Hit Type:<br>Total Hits:<br>Reset X Forces<br>Reset Y Forces<br>Ground Bounce<br>Push Force:<br>X 20<br>Apply Different Air Force<br>Appled Force (Air)<br>X 10<br>Appled Force (Block For<br>Appled Force (Block For                                                                                                    | ✓<br>Mid<br>Collision Op                                                                                                    | 1<br>7<br>7<br>7<br>7<br>7<br>7                                                                                                    |     |
|    | Hit Type:<br>Total Hits:<br>Reset X Forces<br>Reset Y Forces<br>Ground Bounce<br>Push Force:<br>X 20<br>Apply Different Air Force<br>Applied Force (Air)<br>X 10<br>Apply Different Block For<br>Applied Force (Block)<br>X 0<br>Obey Directional Hit                                                                                                    | ✔<br>Mid<br>Collision Op                                                                                                    | 1<br>7<br>7<br>7<br>7<br>7<br>7<br>7<br>7<br>7<br>7<br>7<br>7<br>7                                                                                                    |     |
|    | Hit Type:<br>Total Hits:<br>Reset X Forces<br>Reset Y Forces<br>Ground Bounce<br>Push Force:<br>X 20<br>Apply Different Air Force<br>Appley Different Block Ford<br>Appled Force (Block)<br>X 0<br>Obey Directional Hit<br>Display Hit Flets on St                                                                                                    | ✔<br>Mid<br>Collision Op                                                                                                    | 1<br>2<br>2<br>2<br>2<br>2<br>2<br>2<br>2<br>2<br>2<br>2<br>2<br>2                                                                                                    |     |
|    | Hit Type:<br>Total Hits:<br>Reset X Forces<br>Reset Y Forces<br>Ground Bounce<br>Push Force:<br>X 20<br>Applied Force (Air)<br>X 10<br>Applied Force (Block)<br>X 0<br>Deeplied Force (Block)<br>X 0<br>Deeplied Force (Block)<br>Hit Strength:<br>Armor Breaker                                                                                                    | ✔<br>Mid<br>Collision Op                                                                                                    | 1<br>2<br>2<br>2<br>2<br>2<br>2<br>2<br>2<br>2<br>2<br>2<br>2<br>2                                                                                                    |     |
|    | Hit Type:<br>Total Hits:<br>Reset X Forces<br>Reset Y Forces<br>Ground Bounce<br>Push Force:<br>X 20<br>Apply Different Air Force<br>Appley Different Block Ford<br>Appley Different Block Ford<br>Appley Different Block Ford<br>Appley Different Block Ford<br>Display Hit Effects On Stu<br>Hit Strength:<br>Armor Breaker<br>Fix Retation                                                                                                    | ✔<br>Mid<br>Collision Op                                                                                                    | 1<br>2<br>2<br>2<br>4<br>4<br>4<br>5<br>4<br>5<br>5<br>5<br>5<br>5<br>5<br>5<br>5<br>5<br>5<br>5<br>5<br>5                                                                                                    |     |
|    | Hit Type:<br>Total Hits:<br>Reset X Forces<br>Reset Y Forces<br>Ground Bounce<br>Push Force:<br>X 20<br>Applied Force (Air)<br>X 10<br>Applied Force (Block)<br>X 0<br>Deeplied Force (Block)<br>X 0<br>Deeplied Force (Block)<br>Hit Strength:<br>Armor Breaker                                                                                                    | ✔<br>Mid<br>Collision Op                                                                                                    | 1<br>2<br>2<br>2<br>2<br>2<br>2<br>2<br>2<br>2<br>2<br>2<br>2<br>2                                                                                                    |     |
|    | Hit Type:<br>Total Hits:<br>Reset X Forces<br>Reset Y Forces<br>Push Force:<br>X 20<br>Applied Force (Air)<br>X 10<br>Applied Force (Biock)<br>X 0<br>Obey Directional Hit<br>Display Hit Effects On SU<br>Hit Strength:<br>Armon Breaker<br>Fix Rotation<br>Override Hit Effects                                                                                                    | ✔<br>Mid<br>Collision Op                                                                                                    | 1<br>2<br>2<br>2<br>2<br>2<br>2<br>2<br>2<br>2<br>2<br>2<br>2<br>2                                                                                                    |     |
|    | Hit Type:<br>Total Hits:<br>Reset X Forces<br>Reset Y Forces<br>Ground Bounce<br>Push Force:<br>X 20<br>Apply Different Air Force<br>Appley Different Biock Ford<br>Appley Different Biock Ford<br>Appley Different Biock Ford<br>Appley Different Biock Ford<br>Appley Different Biock Ford<br>Appley Different Biock Ford<br>Appley Different Biock Ford<br>Appley Different Biock Ford<br>Appley Different Biock Ford<br>Cover (Biock)<br>X 0<br>Obey Directional Hit<br>Display Hit Effects On Stu<br>Hit Strength:<br>Armor Breaker<br>Fix Rotation<br>Override Hit Effects<br>Particle Effect:<br>Effect Duration:                                                                                                    | ✔<br>Mid<br>Collision Op                                                                                                    | 1<br>2<br>2<br>2<br>2<br>2<br>2<br>2<br>2<br>2<br>2<br>2<br>2<br>2                                                                                                    |     |
|    | Hit Type:<br>Total Hits:<br>Reset X Forces<br>Reset Y Forces<br>Ground Bounce<br>Push Force:<br>X 20<br>Applied Force (Air)<br>X 10<br>Applied Force (Block)<br>X 0<br>Obey Directional Hit<br>Display Hit Effects On Stu<br>Hit Strength:<br>Armor Breaker<br>Fix Rotation<br>Override Hit Effects<br>W Hit Effects<br>Particle Effect:<br>Effect Duration:<br>Sound Effect:                                                                                                    | ✔<br>Mid<br>Collision Op                                                                                                    | 1<br>2<br>2<br>2<br>2<br>2<br>2<br>2<br>2<br>2<br>2<br>2<br>2<br>2                                                                                                    |     |
|    | Hit Type:<br>Total Hits:<br>Reset X Forces<br>Reset Y Forces<br>Ground Bounce<br>Push Force:<br>X 20<br>Apply Different Air Force<br>Appled Force (Air)<br>X 10<br>Apply Different Block For<br>Apply Different Block For<br>Apply Different Block For<br>Apply Different Block For<br>Apply Different Block For<br>Apply Different Block For<br>Apply Different Block For<br>Apply Different Block For<br>Apply Different Block For<br>Apple Hit Effects<br>W Hit Strength:<br>Armor Breaker<br>Frix Rotation<br>Override Hit Effects<br>W Hit Effects<br>W Hit Effects<br>W Hit Effects<br>Cound Effect:<br>Freezing Time:<br>Animation Speed (%);                                                                                                    | ✔<br>Mid<br>Collision Op                                                                                                    | 1<br>2<br>2<br>2<br>2<br>2<br>2<br>2<br>2<br>2<br>2<br>2<br>2<br>2                                                                                                    |     |
|    | Hit Type:<br>Total Hits:<br>Reset X Forces<br>Reset Y Forces<br>Ground Bounce<br>Push Force:<br>X 20<br>Apply Different Air Force<br>Applied Force (Air)<br>X 10<br>Apply Different Block Ford<br>Appled Force (Block)<br>X Apply Different Block Ford<br>Apply Different Block Ford<br>Ap                                                                         | ✔<br>Mid<br>Collision Op<br>Collision Op                                                                                                    | 1           ✓           ✓           ✓           ✓           ✓           ✓           ✓           ✓           ✓           ✓           ✓           ✓           ✓           ✓           ✓           ✓           ✓           ✓           ✓           ✓           ✓           ✓           ✓           ✓           ✓           ✓           ✓           ✓           ✓           ✓           ✓           ✓           ✓           ✓           ✓           ✓           ✓           ✓           ✓           ✓           ✓           ✓           ✓           ✓           ✓           ✓           ✓           ✓           ✓           ✓           ✓           ✓           ✓                                         |     |
|    | Hit Type:<br>Total Hits:<br>Reset X Forces<br>Reset Y Forces<br>Reset Y Forces<br>Push Force:<br>X 20<br>Applied Force (Air)<br>X 10<br>Applied Force (Biock)<br>Apply Different Biock For<br>Apply Different Biock For<br>Stake Character On H<br>- Shake Density:                                                                                                    | ✔<br>Mid<br>Collision Op<br>Ce<br>ike                                                                                                    | 1<br>1<br>2<br>2<br>2<br>4<br>4<br>4<br>5<br>4<br>5<br>5<br>5<br>5<br>5<br>5<br>5<br>5<br>5<br>5<br>5<br>5<br>5                                                                                                    |     |
|    | Hit Type:<br>Total Hits:<br>Reset X Forces<br>Reset Y Forces<br>Ground Bounce<br>Push Force:<br>X 20<br>Apply Different Air Force<br>Applied Force (Air)<br>X 10<br>Apply Different Block Ford<br>Appled Force (Block)<br>X 0<br>Deey Directional Hit<br>Display Hit Effects On Sto<br>Hit Strength:<br>Armor Breaker<br>Fix Rotation<br>Override Hit Effects<br>V Hit Effects<br>Particle Effect:<br>Effect Duration:<br>Sound Effect:<br>Effect Duration:<br>Sound Effect:<br>Effect Duration:<br>Sound Speed (X);<br>Mirror on Right Side<br>Shake Character On Hit                                                                                                    | ✔<br>Mid<br>Collision Op<br>Ce<br>ike                                                                                                    | 1           7           7           7           7           7           7           7           8           8           9           10           10           10           10           10           10           10           10           10           10           10           10           10           10           10           10           10           11           11           12           13           14           14           15           16           17           10           10           10           10           10           10           11           12           13           14           15           16           17           18           10           10 <td></td> |     |
|    | Hit Type:<br>Total Hits:<br>Reset X Forces<br>Reset Y Forces<br>Ground Bounce<br>Push Force:<br>X 20<br>Apply Different Air Force<br>Applied Force (Air)<br>X 10<br>Apply Different Block Ford<br>Apply Different Block Ford<br>Apply Mit Effects (Block)<br>X 0<br>Deey Directional Hit<br>Display Hit Effects On Sth<br>Hit Strength:<br>Armor Breaker<br>Fix Rotation<br>Override Hit Effects<br>V Hit Effects<br>Particle Effect:<br>Effect Diration:<br>Should Effect:<br>Fore Zing Time:<br>Animation Speed (%);<br>Mirror on Right Side<br>Shake Character On Hit<br>- Shake Density:<br>Shake Camera On Hit<br>- Shake Density:                                                                                                    | Mid<br>Collision Op<br>Ce                                                                                                    | 1<br>1<br>2<br>2<br>2<br>4<br>4<br>5<br>4<br>5<br>5<br>5<br>5<br>5<br>5<br>5<br>5<br>5<br>5<br>5<br>5<br>5                                                                                                    |     |
|    | Hit Type:<br>Total Hits:<br>Reset X Forces<br>Reset Y Forces<br>Ground Bounce<br>Push Force:<br>X 20<br>Apply Different Air Force<br>Applied Force (Air)<br>X 10<br>Apply Different Block Ford<br>Appled Force (Block)<br>X 0<br>Deey Directional Hit<br>Display Hit Effects On Sto<br>Hit Strength:<br>Armor Breaker<br>Fix Rotation<br>Override Hit Effects<br>V Hit Effects<br>Particle Effect:<br>Effect Duration:<br>Sound Effect:<br>Effect Duration:<br>Sound Effect:<br>Effect Duration:<br>Sound Speed (X);<br>Mirror on Right Side<br>Shake Character On Hit                                                                                                    | Mid<br>Collision Op<br>Ce                                                                                                    | 1           7           7           7           7           7           7           7           8           8           9           10           10           10           10           10           10           10           10           10           10           10           10           10           10           10           10           10           11           11           12           13           14           14           15           16           17           10           10           10           10           10           10           11           12           13           14           15           16           17           18           10           10 <th></th> |     |
|    | Hit Type:<br>Total Hits:<br>Reset X Forces<br>Ground Bounce<br>Push Force:<br>X 20<br>Apply Different Air Force<br>Appled Force (Air)<br>X 10<br>Applied Force (Block)<br>X 0<br>Deby Directional Hit<br>Display Hit Effects (Block For<br>Appled Force (Block)<br>X 0<br>Deby Directional Hit<br>Display Hit Effects On St<br>Hit Strength:<br>Armor Breaker<br>Fix Rotation<br>Override Hit Effects<br>Particle Effect:<br>Effect Duration:<br>Sound Effect:<br>Effect Duration:<br>Sound Effect:<br>Effect Duration:<br>Sound Effect:<br>Sound Effect:<br>Sound Effect:<br>Sound Effect:<br>Shake Character On Hi<br>- Shake Density:<br>Destroy When Off Camer<br>Camera Bounds Offset:                                                                                                    | Mid<br>Collision Op<br>Ce                                                                                                    | 1<br>1<br>2<br>2<br>2<br>4<br>4<br>4<br>4<br>5<br>5<br>6<br>6<br>7<br>7<br>7<br>7<br>7<br>7<br>7<br>7<br>7<br>7<br>7<br>7<br>7                                                                                                    |     |
|    | Hit Type:<br>Total Hits:<br>Reset Y Forces<br>Ground Bounce<br>Y Forces<br>Ground Bounce<br>Y Forces<br>X 20<br>Apply Different Air Force<br>Appled Force (Air)<br>X 10<br>Appled Force (Block)<br>X 0<br>Obey Directional Hit<br>Display Hit Effects On Sto<br>Hit Strength:<br>Amor Breaker<br>Fix Rotation<br>Override Hit Effects<br>Particle Effect:<br>Effect Duration:<br>Sound Effect:<br>FreeZing Time:<br>Animation Speed (%):<br>Shake Character On Hi<br>- Shake Density:<br>Destroy When Off Camer<br>Camera Bounds Offset:<br><b>y</b> Damage Options                                                                                                    | ✓<br>Mid<br>Collision Op<br>Ce<br>ce<br>ike                                                                                                    | 1           2           2           2           2           4           1           2           2           2           2           2           2           2           2           3           10           2           2           3           1           2           2           3           1           2           3           1           2           2           3           1           2           3           1           2           3           1           3           3           3           3           3           3           3           3           3           3           3           3           3           3           3           3                                        |     |
|    | Hit Type:<br>Total Hits:<br>Reset X Forces<br>Ground Bounce<br>Push Force:<br>X 20<br>Apply Different Air Force<br>Appled Force (Air)<br>X 10<br>Applied Force (Biock)<br>X 0<br>Obey Directional Hit<br>Display Hit Effects On Sti<br>Hit Strength:<br>Armor Breaker<br>Fix Rotation<br>Override Hit Effects<br>Particle Effect:<br>Effect Duration:<br>Shake Character On Hit<br>Shake Character On 1<br>- Shake Density:<br>Destroy When Off Camer<br>Camera Bounds Offset:<br><b>V</b> Damage Options<br>Damage Options                                                                                                    | Amid Collision Op Collision Op | 1           2           2           2           2           4           1           2           2           2           2           2           2           2           2           3           10           2           2           3           1           2           2           3           1           2           3           1           2           2           3           1           2           3           1           2           3           1           3           3           3           3           3           3           3           3           3           3           3           3           3           3           3           3                                        |     |
|    | Hilt Type:<br>Total Hits:<br>Reset X Forces<br>Reset Y Forces<br>Quark Force:<br>X 20<br>Apply Different Air Force<br>Apply Different Air Force<br>Apply Different Biock For<br>Apply Different Biock For<br>Apply Different Biock<br>X 0<br>Obey Directional Hit<br>Display Hit Effects<br>Whit Strength<br>Fix Rotation<br>Strake Character On 1<br>- Shake Density:<br>Destroy When Off Camer<br>Camera Bounds Offset:<br>Wange Options<br>Damage Options                                                                                                    | V Mid Collision Op Collision Op Collision O | 1           2           2           2           2           4           1           2           2           2           2           2           2           2           2           3           10           2           2           3           1           2           2           3           1           2           3           1           2           2           3           1           2           3           1           2           3           1           3           3           3           3           3           3           3           3           3           3           3           3           3           3           3           3                                        |     |
| -  | Hit Type:<br>Total Hits:<br>Reset X Forces<br>Ground Bounce<br>Push Force:<br>X 20<br>Apply Different Air Force<br>Appled Force (Air)<br>X 10<br>Applied Force (Biock)<br>X 0<br>Obey Directional Hit<br>Display Hit Effects On Sti<br>Hit Strength:<br>Armor Breaker<br>Fix Rotation<br>Override Hit Effects<br>Particle Effect:<br>Effect Duration:<br>Shake Character On Hit<br>Shake Character On 1<br>- Shake Density:<br>Destroy When Off Camer<br>Camera Bounds Offset:<br><b>V</b> Damage Options<br>Damage Options                                                                                                    | Amid Collision Op Collision Op | 1           2           2           2           2           4           1           2           2           2           2           2           2           2           2           3           10           2           2           3           1           2           2           3           1           2           3           1           2           2           3           1           2           3           1           2           3           1           3           3           3           3           3           3           3           3           3           3           3           3           3           3           3           3                                        |     |
|    | Hilt Type:<br>Total Hits:<br>Reset X Forces<br>Reset Y Forces<br>Ground Bounce<br>Push Force:<br>X 20<br>Applied Force (Air)<br>X 10<br>Applied Force (Block)<br>X 0<br>Obey Directional Hit<br>Display Hit Effects (Block)<br>X 0<br>Obey Directional Hit<br>Display Hit Effects on Sti<br>Hit Strength:<br>Armor Breaker<br>Fix Retation<br>Override Hit Effects<br>Y Hit Effects<br>Particle Effect:<br>Effect Duration:<br>Sound Effect:<br>Freezing Time:<br>Animation Speed (%);<br>Mirror on Right Side<br>Shake Character On Hit<br>- Shake Density:<br>Shake Camera On Hit<br>- Shake Density:<br>Shake Camera On Hit<br>- Shake Donsity:<br>Shake Camera On Hit<br>- Shake Donsity:<br>Destroy When Off Camer<br>Camera Bounds Offset:<br>Damage Options                                                                                                    | ✓<br>Mid<br>Collision Op<br>Ce<br>ce<br>ike<br>ke<br>like                                                                                                    | 1           2           2           2           2           4           1           2           2           2           2           2           2           2           2           3           10           2           2           3           1           2           2           3           1           2           3           1           2           2           3           1           2           3           1           2           3           1           3           3           3           3           3           3           3           3           3           3           3           3           3           3           3           3                                        |     |
|    | Hilt Type:<br>Total Hits:<br>Reset X Forces<br>Reset Y Forces<br>Ground Bounce<br>Applied Force (Air)<br>X 20<br>Apply Different Air Force<br>Applied Force (Block)<br>X 0<br>Obey Directional Hit<br>Display Hit Effects On St<br>Hit Strength:<br>Armor Breaker<br>Fix Rotation<br>Override Hit Effects<br>W Hit Strength:<br>Effect Duration:<br>Sound Effect:<br>Freezing Time:<br>Animation Speed (S);<br>Mirror on Right Side<br>Shake Character On Hit<br>- Shake Density:<br>Shake Camera On Hit<br>- Shake Density:<br>Destroy When Off Camer<br>Camera Bound Sfreet:<br>Damage Options<br>Damage Type:<br>Damage Options<br>Hit Doean't Kill<br>W Hit Stun Options<br>Reset Hit Sun                                                                                                    | ✓<br>Mid<br>Collision Op<br>ce<br>ce<br>ike<br>ike<br>ike                                                                                                    | 1           2           2           2           2           4           1           2           2           2           2           2           2           2           2           3           10           2           2           3           1           2           2           3           1           2           3           1           2           2           3           1           2           3           1           2           3           1           3           3           3           3           3           3           3           3           3           3           3           3           3           3           3           3                                        |     |
|    | Hilt Type:<br>Total Hits:<br>Reset X Forces<br>Ground Bounce<br>Push Force:<br>X 20<br>Apply Different Air Force<br>Appled Force (Air)<br>X 10<br>Applied Force (Biock)<br>X 0<br>Obey Directional Hit<br>Display Hit Effects (Biock)<br>Amor Breaker<br>Fix Rataion<br>Override Hit Effects<br>Particle Effect:<br>Effect Duration:<br>Soud Effect:<br>Freazing Time:<br>Amoral Effect:<br>Freazing Time:<br>Ananother Speed (N):<br>Shake Character On H<br>- Shake Density:<br>Shake Character On I<br>- Shake Density:<br>Destroy When Off Camer<br>Camera Bounds Offset:<br>Parage Options<br>Destroy When Off Camer<br>Camera Bounds Offset:<br>Panage Options<br>Damage on Hit:<br>Damage on Hit:<br>Damage on Hit:<br>Damage on Block:<br>Damage on Block:<br>Damage on Bl | ✓<br>Mid<br>Collision Op<br>Ce<br>ce<br>ike<br>ke<br>like                                                                                                    | 1           2           2           2           2           4           1           2           2           2           2           2           2           2           2           3           10           2           2           3           1           2           2           3           1           2           3           1           2           2           3           1           2           3           1           2           3           1           3           3           3           3           3           3           3           3           3           3           3           3           3           3           3           3                                        |     |
|    | Hilt Type:<br>Total Hits:<br>Reset X Forces<br>Reset Y Forces<br>Ground Bounce<br>Y Force:<br>X 20<br>Apply Different Air Force<br>Applied Force (Air)<br>X 10<br>Apply Different Block Ford<br>Apply Different Block Ford<br>Apply Different Block Ford<br>Apply Different Block Ford<br>Apply Different Block Ford<br>Apply Different Block Ford<br>Apply Different Block Ford<br>Apply Different Block Ford<br>Apply Different Block Ford<br>Apply Different Block Ford<br>Apply Different Block Ford<br>Apply Different Block Ford<br>State Character On Different<br>Shake Character On Hit<br>Shake Character On Hit<br>Shake Character On Hit<br>Shake Character On Hit<br>Shake Character On Hit<br>Shake Character On Hit<br>Shake Character On Hit<br>Shake Character On Hit<br>Shake Character On Hit<br>Shake Character On Hit<br>Shake Character On Hit<br>Shake Character On Hit<br>Damage Options<br>Damage Options<br>Damage Options<br>Damage Options<br>Damage Options<br>Mit Stun Options<br>Reset Hit Stun Options                                                                                                    | Amid  Collision Op  Collision Op  Collision | 1           2           2           2           2           4           1           2           2           2           2           2           2           2           2           3           10           2           2           3           1           2           2           3           1           2           3           1           2           2           3           1           2           3           1           2           3           1           3           3           3           3           3           3           3           3           3           3           3           3           3           3           3           3                                        |     |
|    | Hilt Type:<br>Total Hits:<br>Reset X Forces<br>Reset Y Forces<br>Ground Bounce<br>Applied Force (Air)<br>X 20<br>Apply Different Air Force<br>Applied Force (Air)<br>X 10<br>Obey Directional Hit<br>Display Hit Effects (Biock)<br>X 0<br>Obey Directional Hit<br>Display Hit Effects On Sti<br>Hit Strength:<br>Armor Breaker<br>Fix Retation<br>Override Hit Effects<br>Y Hit Effects<br>Particle Effect:<br>Fraczing Time:<br>Animation Speed (%);<br>Miror on Right Side<br>Shake Character On Hit<br>- Shake Density:<br>Shake Camera On Hit<br>- Shake Density:<br>Shake Camera On Hit<br>- Shake Density:<br>Shake Camera On Hit<br>- Shake Density:<br>Damage Options<br>Damage Type:<br>Damage Type:<br>Damage on Hit<br>Damage Type:<br>Damage on Hit<br>Damage Type:<br>Damage on Hit<br>Damage Options<br>T Hit Stun Options<br>Reset Hit Stun<br>Hit Stun on Hits<br>Hit Stun on Hits<br>Hit Stun on Hits<br>Hit Stun on Hits<br>- W Move Override<br>On Strike:                                                                                                    |                                                                                                    | 1         1         2         2         3         4         0         2         4         10         2         10         2         10         2         10         2         2         10         10         2         10         11         12         13         14         14         15         16         17         18         18         19         10         10         11         12         13         14         14         15         16         16         17         18         18         19         10         10         10         11         12         13         14         14                                                                                                 | 0   |
|    | Hit Type:<br>Total Hits:<br>Reset X Forces<br>Ground Bounce<br>Y Forces<br>Ground Bounce<br>Y a 20<br>Apply Different Air Force<br>Appled Force (Air)<br>X 10<br>Appled Force (Block)<br>X 0<br>Obey Directional Hit<br>Display Hit Effects (Block)<br>A poly Different Block Ford<br>Appled Force (Block)<br>X 0<br>Obey Directional Hit<br>Display Hit Effects (Block)<br>Whit Strength:<br>Armor Breaker<br>Fix Rotation<br>Override Hit Effects<br>Particle Effect:<br>Freezing Time:<br>Animation Speed (%);<br>Mirror on Right Side<br>Shake Character On I<br>- Shake Density:<br>Shake Character On I<br>- Shake Density:<br>Damage options<br>When Off Camer<br>Camera Bounds Offset:<br>Damage on Hit:<br>Damage on Block:<br>When Off Camer<br>Camera Bounds Offset:<br>Hit Stun Options<br>Hit Doesn't Kill<br>Whit Stun Options<br>Reset Hit Stun<br>Hit Stun on Hit:<br>Hit Stun on Block:<br>Whene Override                                                                                                    |                                                                                                    | 1         1         2         0         2         10         2         2         2         2         2         2         2         2         2         2         2         2         2         2         2         2         2         2         2         2         2         2         2         2         2         2         2         2         2         2         3         3         3         4         4         5         5         5         5         5         6         7         7         7         7         7         7         7         7         7      10                                                                                                    |     |
|    | Hilt Type:<br>Total Hits:<br>Reset X Forces<br>Reset Y Forces<br>Ground Bounce<br>Applied Force (Air)<br>X 20<br>Apply Different Air Force<br>Applied Force (Air)<br>X 10<br>Obey Directional Hit<br>Display Hit Effects (Biock)<br>X 0<br>Obey Directional Hit<br>Display Hit Effects On Sti<br>Hit Strength:<br>Armor Breaker<br>Fix Retation<br>Override Hit Effects<br>Y Hit Effects<br>Particle Effect:<br>Fraczing Time:<br>Animation Speed (%);<br>Miror on Right Side<br>Shake Character On Hit<br>- Shake Density:<br>Shake Camera On Hit<br>- Shake Density:<br>Shake Camera On Hit<br>- Shake Density:<br>Shake Camera On Hit<br>- Shake Density:<br>Damage Options<br>Damage Type:<br>Damage Type:<br>Damage on Hit<br>Damage Type:<br>Damage on Hit<br>Damage Type:<br>Damage on Hit<br>Damage Options<br>T Hit Stun Options<br>Reset Hit Stun<br>Hit Stun on Hits<br>Hit Stun on Hits<br>Hit Stun on Hits<br>Hit Stun on Hits<br>- W Move Override<br>On Strike:                                                                                                    |                                                                                                    | 1         1         2         0         2         10         2         2         2         2         2         2         2         2         2         2         2         2         2         2         2         2         2         2         2         2         2         2         2         2         2         2         2         2         2         2         3         3         4         5         5         5         5         5         6         7         7         7         7         7         7         7         7         7         7         7      10                                                                                                    | •   |
|    | Hilt Type:<br>Total Hits:<br>Reset X Forces<br>Reset Y Forces<br>Reset Y Forces<br>Push Force:<br>X 20<br>Apply Different Air Force<br>Applied Force (Air)<br>X 10<br>Obey Directional Hit<br>Display Hit Effects On Su<br>Apply Different Biock Ford<br>Apply Different Biock Ford<br>Apply Different Biock Ford<br>Apply Different Biock Ford<br>Apply Different Biock Ford<br>Apply Different Biock Ford<br>Apply Different Biock Ford<br>Apply Different Biock Ford<br>Apply Different Biock Ford<br>Apply Different Biock Ford<br>Apply Different Biock Ford<br>Apply Different Biock Ford<br>Apply Different Biock Ford<br>Apply Different Biock Ford<br>Stake Character On J<br>- Shake Density:<br>Destroy When Off Camer<br>Camera Bounds Offset:<br>Damage Options<br>Reset Hit Stun on Hit<br>Hit Stun on Hit<br>Hit Stun on Hits<br>Hit Stun on Hits<br>Hit Stun on Hits<br>Hit Stun on Hits<br>Hit Stun on Hits<br>Hit Stun on Hits<br>Hit Stun on Biock:<br>T Move Override<br>On Strike:<br>On Biock:<br>On Parry:                                                                                                    |                                                                                                    | 1         1         2         0         2         10         2         2         2         2         2         2         2         2         2         2         2         2         2         2         2         2         2         2         2         2         2         2         2         2         2         2         2         2         2         2         3         3         4         5         5         5         5         5         6         7         7         7         7         7         7         7         7         7         7         7      10                                                                                                    | •   |
|    | Hilt Type:<br>Total Hits:<br>Reset X Forces<br>Reset Y Forces<br>Reset Y Forces<br>Push Force:<br>X 20<br>Apply Different Air Force<br>Applied Force (Air)<br>X 10<br>Obey Directional Hit<br>Display Hit Effects On Su<br>Apply Different Biock Ford<br>Apply Different Biock Ford<br>Apply Different Biock Ford<br>Apply Different Biock Ford<br>Apply Different Biock Ford<br>Apply Different Biock Ford<br>Apply Different Biock Ford<br>Apply Different Biock Ford<br>Apply Different Biock Ford<br>Apply Different Biock Ford<br>Apply Different Biock Ford<br>Apply Different Biock Ford<br>Apply Different Biock Ford<br>Apply Different Biock Ford<br>Stake Character On J<br>- Shake Density:<br>Destroy When Off Camer<br>Camera Bounds Offset:<br>Damage Options<br>Reset Hit Stun on Hit<br>Hit Stun on Hit<br>Hit Stun on Hits<br>Hit Stun on Hits<br>Hit Stun on Hits<br>Hit Stun on Hits<br>Hit Stun on Hits<br>Hit Stun on Hits<br>Hit Stun on Biock:<br>T Move Override<br>On Strike:<br>On Biock:<br>On Parry:                                                                                                    |                                                                                                    | 1           1           2           1           2           1           2           1           2           1           2           1           2           1           2           2           2           2           2           2           2           2           2           2           2           2           3           3           3           3           3           3           3           3           3           3           3           3           3           3           3           3           3           3           3           3           3           3           3           3           3           3           3           3                                         | •   |

Casting Offset: Offset the casting position relative to the bodypart origin.

**Duration (Seconds):** How long the projectile will last on screen before self destruct.

**Mirror On Right Side:** If enabled, the projectile will have it's Y rotation flipped by 180. The impact prefab will also have it's Y rotation flipped by 180.

**Speed:** The speed of the projectile.

**Direction (Angle):** Select the angle the projectile will be fired at. 0 is forward.

**Apply Gravity:** If enabled, gravity will be applied to the projectile.

**Force Applied:** The amount of force applied to the projectile. Use this to move the projectile.

**Weight:** A positive value will cause the projectile to fall. A negative value will cause the projectile to rise.

Limit Multicasting: If enabled, you can place restrictions on projectiles.

- **Only This Projectile:** If enabled, only this projectile can be active before more can be created. Useful if you only want a character to only have one projectile active at any given time.
- On Screen Limit: How many projectiles can be active at once.

#### **Hit Area**

**Shape:** Select between *circle* and *rectangle*.

(Circle) **Hit Radius\Offset:** The radius and offset of the projectile's hurtbox. For a more consistent hit effect, by default radius is set to 0 (hit only detected when the "dot" crosses one of the opponent's hit boxes).

(Rectangle) **Rectangle:** The position and size of the rectangle hurt box relative to the origin of the projectile prefab. If Follow Projectile Bounds is set below, you can use W and H to adjust the width and height relative to the projectile.

(Rectangle) **Follow Projectile Bounds (X/Y):** If enabled, the rectangle will follow the render bounds of the projectile prefab.

#### **Blockable Area**

Unblockable: If enabled, this projectile is unblockable and this sections options are disabled.

**Shape:** Select between *circle* and *rectangle*.

(Circle) Hit Radius\Offset: The radius and offset of the projectile's blockable area.

(Rectangle) **Rectangle:** The position and size of the rectangle blockable area relative to the origin of the projectile prefab. If Follow Projectile Bounds is set below, you can use W and H to adjust the width and height relative to the projectile.

(Rectangle) **Follow Projectile Bounds (X/Y):** If enabled, the rectangle will follow the render bounds of the projectile prefab.

## **Hit Conditions**

Hit Projectiles: Should this projectile collide with other projectiles?

**Hit ground opponent:** If toggled on, this projectile can strike opponents that are on the ground (but not knockdown)

Hit air opponent: If toggled on, this projectile can strike air opponents.

**Hit down opponent:** If toggled on, this projectile can strike knocked down opponents. Make sure you have knockdown hitboxes toggled on.

**Hit Type:** Determine the hit conditions for this move to be blockable or trigger a different animation.

- High Low: Can be blocked high (standing) or low (crouching).
- Low: Can only be blocked low.
- **Overhead**: Can only be blocked high. Its recommended to always use this for air moves.
- **Launcher**: Can be blocked high or low. If hit, sets the opposing character direct into juggle animation.
- **High Knockdown**: Instantly send the opponent into Get Hit High Knockdown animation. This hit can only be blocked high.
- **Mid Knockdown**: Instantly send the opponent into Get Hit High Knockdown animation. This hit can be blocked either high or low.
- **Knock Back**: Instantly send the opponent into Get Hit Knock Back animation. Must apply vertical force for it to work.
- **Sweep**: Instantly send the opponent into Get Hit Sweep animation. This hit can only be blocked low.

## **Collision Options**

**Total Hits:** If this projectile can hit multiple times, set them here.

**Space Between Hits:** If the projectile has more than 1 one hit, how much interval between each hit should it hit again. Example: Selecting High will put more time between hits.

**Push Force:** When the projectile hits, how far should it push the opponent.

Apply Different Air Force: If enabled, how far should it push the opponent when hit in the air.

• Applied Force (Air): When the projectile hits, how far should it push the airborne opponent.

Apply Different Block Force: If enabled, how far should it push the opponent when hit on block.

• Applied Force (Block): When the projectile hits, how far should it push the blocking opponent.

**Obey Directional Hit:** When the projectile hits, the forces applied will obey the opponent position in relation to the caster.

Display Hit Effects on Strike: If disabled the standard effect from Hit Strength will not appear.

**Hit Strength:** Set what kind of hit this is based on your hit effect options.

Armor Breaker: If enabled, this projectile will ignore any armor the opposing move has.

#### **Fix Rotation:**

**Override Hit Effect:** If enabled, it will replace the default hit effect by the one selected in the panel below this option.

- **Particle Effect:** The particle effect that is fired when the character gets hit.
- Effect Duration: Time before effect prefab is destroyed.
- **Sound Effect:** Sound effect that will play during hit.
- Freezing Time: The game will freeze for a very brief moment (in seconds) when a hit connects.
- Animation Speed (%): On hit, the animation speed of both characters will be set for this value.
- **Shake Character On Hit:** During the freezing time, the character can shake very slightly giving a more convincing hit effect.
- Shake Camera On Hit: To make the hit more impacting, you can also set the camera to shake slightly during freezing time.
- **Shake Density:** How much shake will be applied to the camera and character during freezing time.

**Destroy When Off Camera:** If enabled, the projectile will be destroyed if it goes past the camera's left or right boundary.

• **Camera Bounds Offset:** The offset of the camera's bounds. Use this to change where the projectile gets destroyed.

## **Damage Options**

Damage Type: Set if the damage is in points or percentage.

Damage on Hit: Damage caused on hit.

Damage on Block: Damage caused on block.

Damage Scaling: Whether or not damage is scaled down based on Combo Options.

Hit Doesn't Kill: If enabled, any damage applied by the projectile won't cause the opponent to die.

#### **Hit Stun Options**

**Reset Hit Stun:** If you are using hit stun deterioration, enable this to reset the stun and its deterioration value.

Hit Stun on Hit: The amount of frames the opponent will remain stunned for after a hit.

Hit Stun on Block: The amount of frames the opponent will remain stunned for after a block.

#### **Move Override**

**On Strike**: If the projectile hits the opponent, override whatever the caster is doing with this move.

**On Block**: If the projectile hits the opponent while they are blocking, override whatever the caster is doing with this move.

**On Parry**: If the opponent parry this projectile, override whatever the caster is doing with this move.

Force Grounded: Immediately pulls the character (caster) back to the ground on hit.

Code example:

```
void OnHit(HitBox strokeHitBox, MoveInfo move, CharacterInfo hitter){
    foreach(Projectile projectile in move.projectiles){
        Debug.Log("Damage:"+ projectile.damageOnHit);
    }
}
```

#### < Back to Move Editor

From: http://wikipedia.ufe3d.com/ - Universal Fighting Engine

Permanent link: http://wikipedia.ufe3d.com/doku.php/move:projectiles

Last update: 2022/12/25 00:06

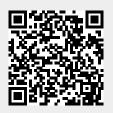